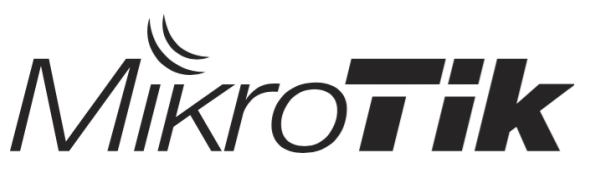

## **Certified Network Associate (MTCNA)**

Training outline

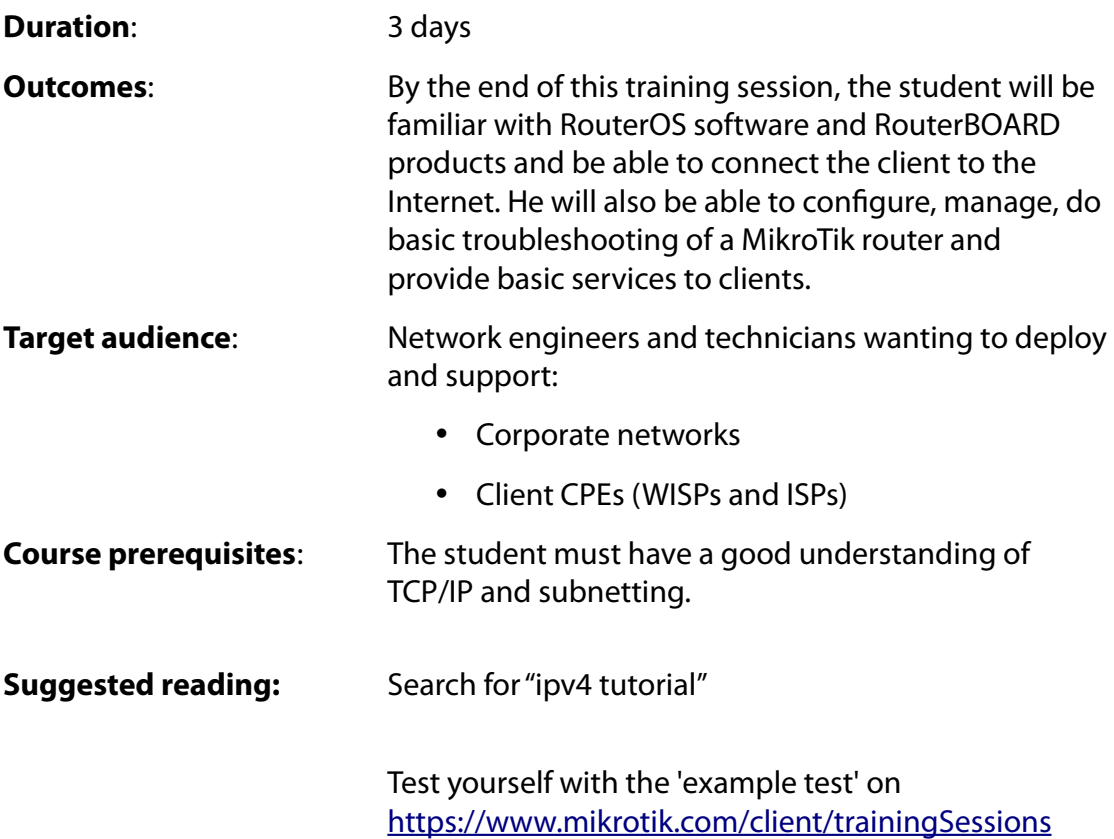

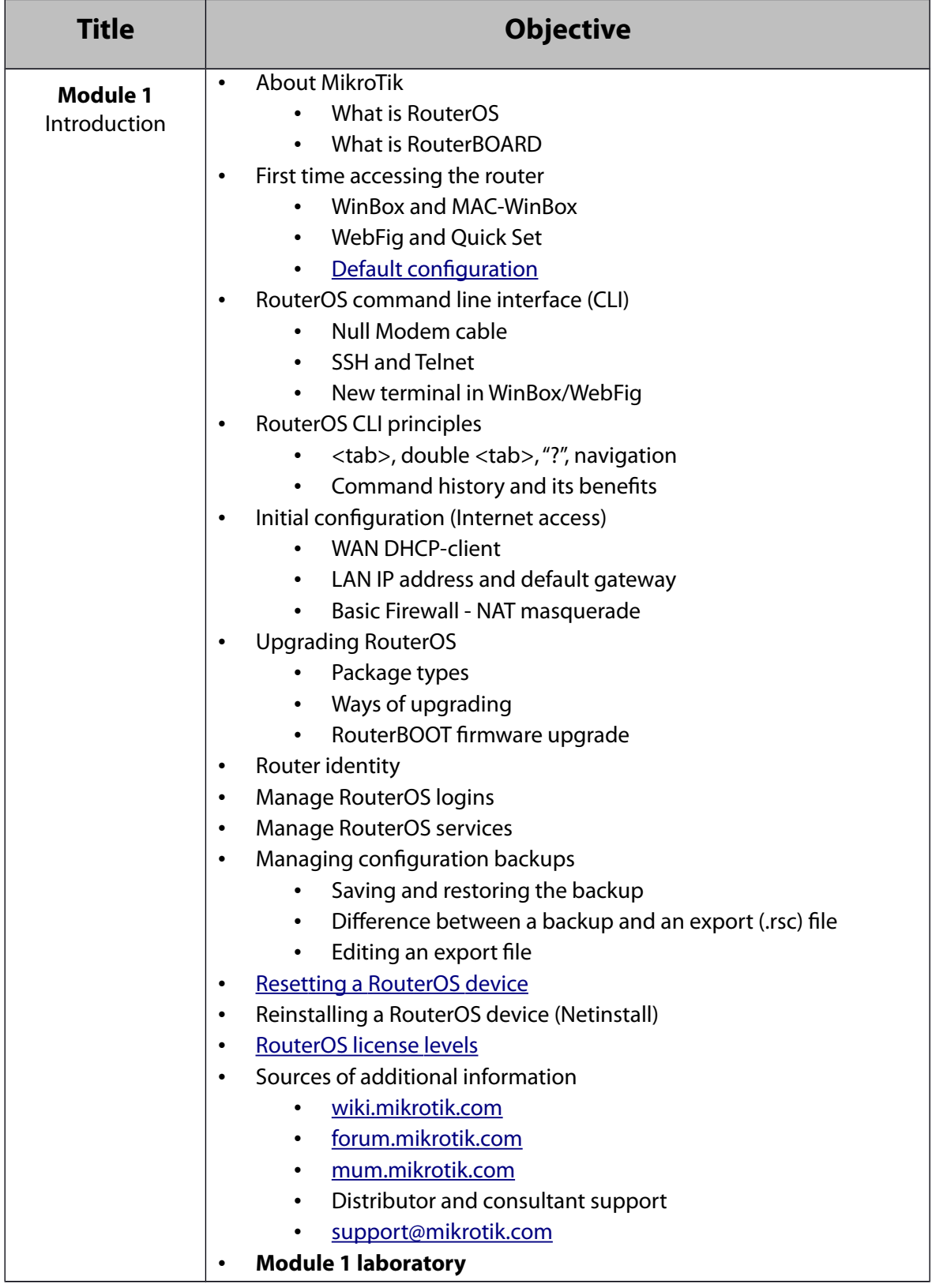

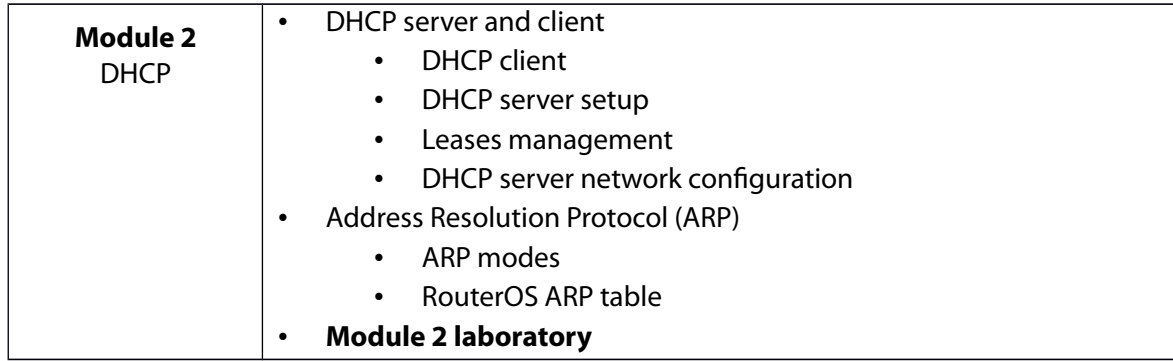

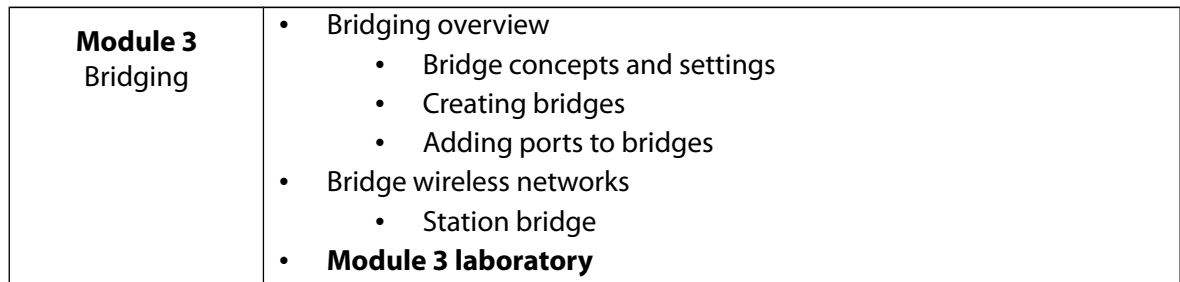

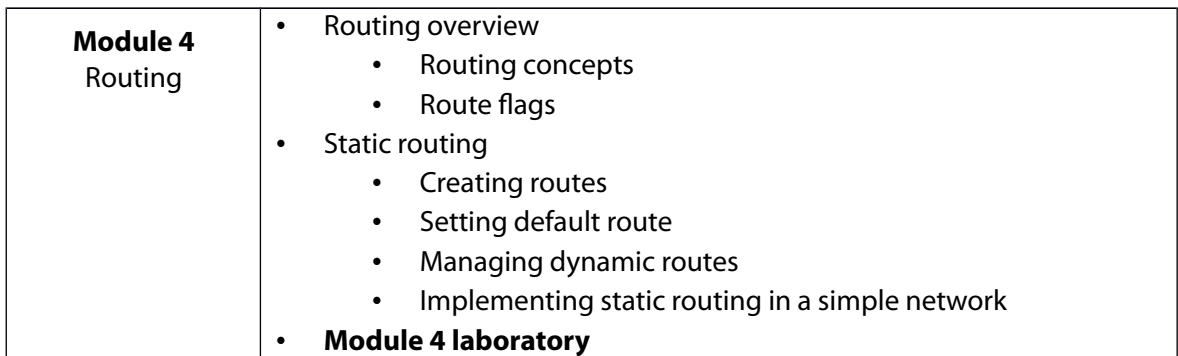

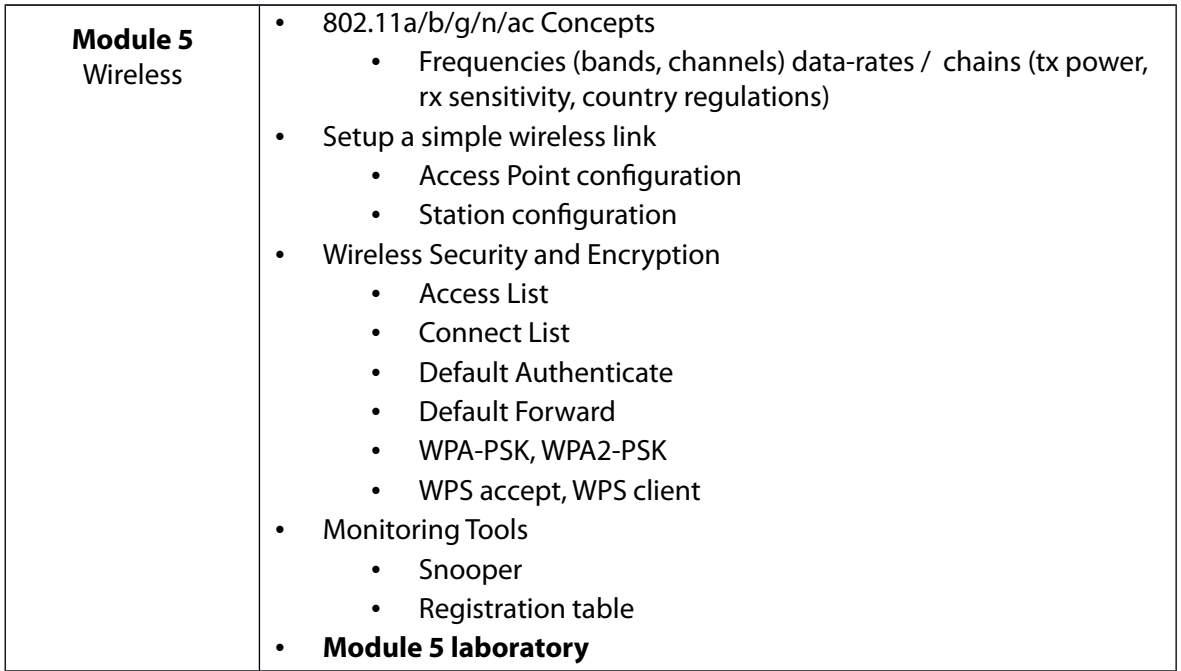

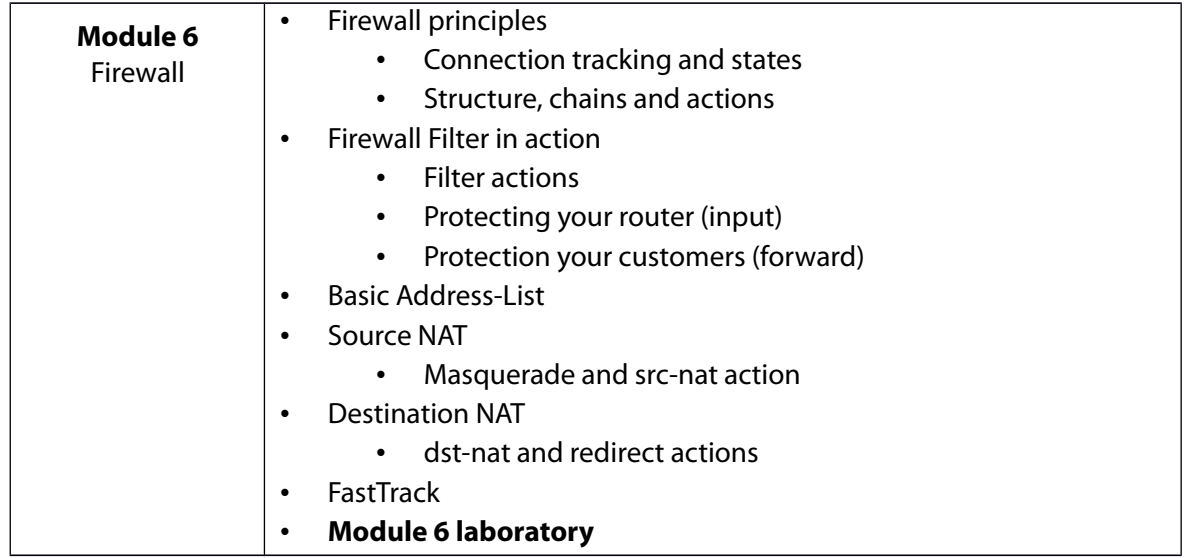

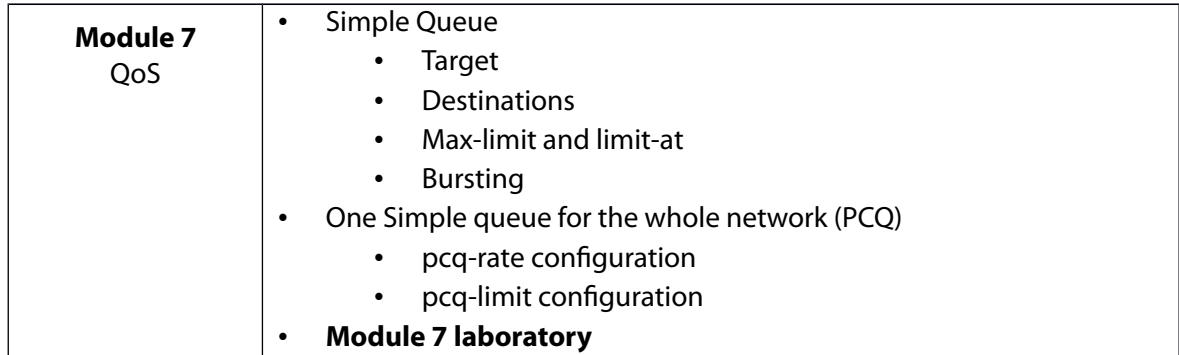

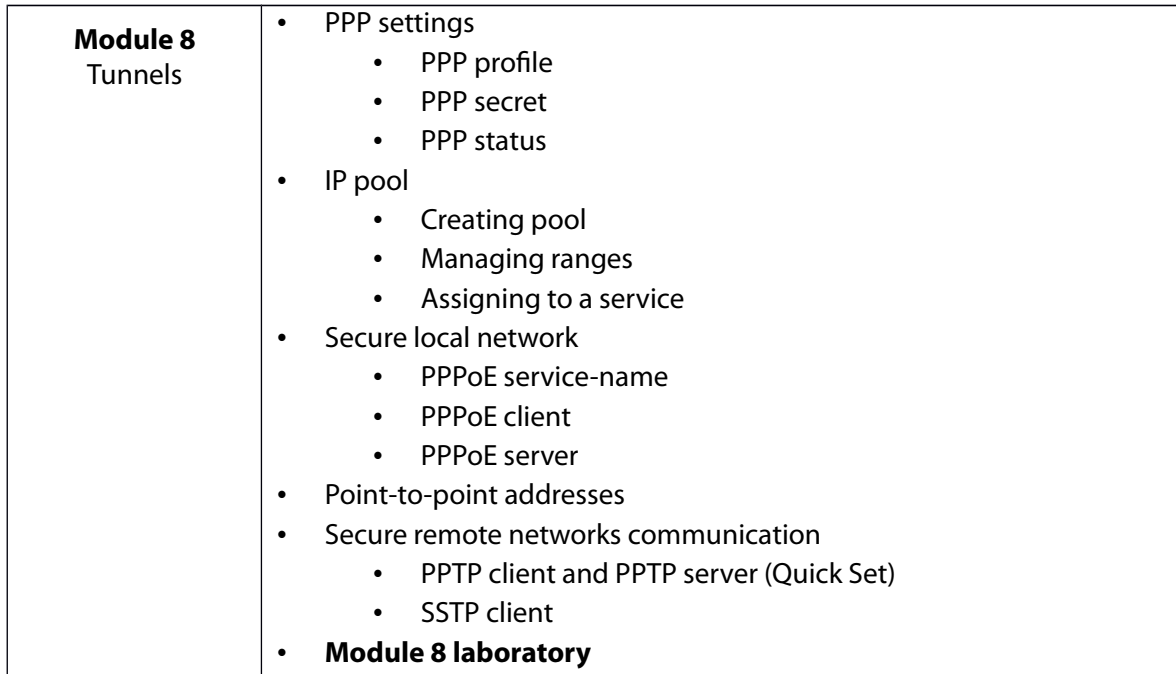

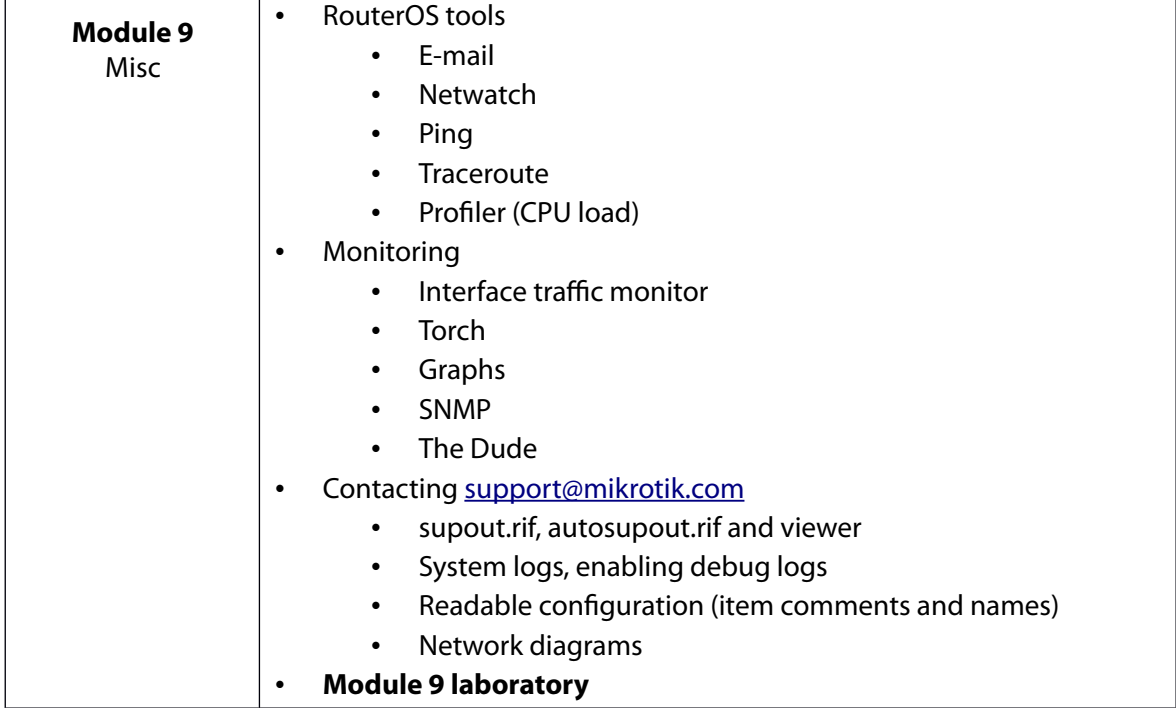